## Compilation – Projet

## 1 Présentation

Le but de ce projet est d'implémenter un compilateur, qui traduit le langage TCL (Théorie de la Compilation et des Langages) en langage assembleur, dont la syntaxe a été vue en cours de structure des ordinateurs.

#### 1.1 Modalités pratiques

Le projet est décomposé en trois parties, correspondant à trois étapes de la compilation :

- 1. inférence de types
- 2. génération de code
- 3. allocation de registres

Chaque groupe de TD est décomposé en deux groupes de 9-10 personnes. Chacun de ces sousgroupes devra r´ealiser un compilateur complet, en se d´ecomposant en trois sous-sous-groupes qui s'occuperont chacun d'une partie. Il y aura donc au total 12 groupes, pour 4 compilateurs.

La date de rendu est le 28 janvier à 23h59. Vous devez envoyer avant cette date un mail aux deux intervenants theo.pierron@univ-lyon1.fr et mathieu.lefort@univ-lyon1.fr, contenant les sources de votre projet, ainsi que tout document qui vous paraîtra utile (programmes de test, descriptif, mode d'emploi,...). N'envoyez pas de fichiers compilés/exécutables, au risque de voir votre mail traité comme spam !

Une soutenance aura lieu (sauf indication contraire) le 29/01 après-midi pour les deux compilateurs du groupe 1, et le  $30/01$  matin pour les deux compilateurs du groupe 2 (horaires à préciser).

#### 1.2 Le projet

Un squelette du code est disponible sur la page du cours. Cette base à compléter est une proposition d'architecture, que vous avez le droit de modifier. Elle contient :

- GrammarTCL.g4 la grammaire du langage source TCL
- GrammarTCL\*.java le code généré par ANTLR.
- simproc.py le simulateur de code assembleur.
- simcode.py le simulateur de code assembleur avec un nombre de registres non-born´e.
- input le fichier contenant le code TCL source.
- prog.asm le fichier contenant le code assembleur obtenu.
- entrees.txt et sorties.txt les fichiers n´ecessaires au fonctionnement du simulateur assembleur.
- $\bullet$  D'autres fichiers détaillés dans les sections qui les concernent.

La grammaire du langage source est fournie dans le fichier GrammarTCL.g4. Un programme est composé d'une suite de déclarations de fonctions, la dernière étant la fonction main. Chaque fonction est composée d'une suite d'instructions, la dernière étant nécessairement un return.

Quelques spécifications du langage :

- Les opérations arithmétique, logiques ou de comparaison ne sont pas surchargées:  $+,-, *, /, \%$ , >  $,\geq, \leq, \leq, \leq s$ 'appliquent à des entiers,  $\&\&\,, \|.\|$  à des booléens. En revanche,  $==$  et  $!=$  peuvent s'appliquer à deux éléments de même type. Dans le cas des tableaux, ces opérateurs comparent la valeur des pointeurs correspondants.
- Le mot clé auto permet de ne pas expliciter le type d'une variable, d'un argument de fonction, ou de retour d'une fonction.
- L'affectation  $t[x]$  = y change la longueur du tableau t si nécessaire. Autrement dit, si t a taille 3 avant l'instruction, et  $x$  vaut 5, alors  $t$  a taille 6 après l'instruction.
- L'instruction  $\text{print}(x)$ ; affiche x si c'est un entier ou un booléen. Si c'est un tableau, on veut afficher  $[x[0], x[1]...]$ .
- La redéclaration de variables/de fonctions ne sont pas autorisés. Ainsi, deux fonctions ne peuvent pas avoir le même nom (même si leurs signatures sont différentes), et les codes suivants doivent lever une erreur à la compilation.

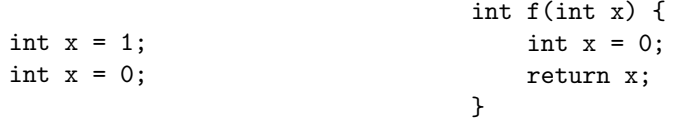

En cas de doute sur les spécifications du langage, les spécifications du langage C font foi. Si le doute persiste, envoyez-nous un mail.

### 2 Inférence de types (3-4 personnes)

Le but de cette section est d'analyser le code source pour :

- vérifier que le typage est correct (ou lever des erreurs si ce n'est pas le cas)
- inférer le type (le plus général possible) des éléments déclarés en auto

Les types utilisés dans ce projet sont ceux reconnus par le non-terminal type de la grammaire. Il s'agit donc d'entiers, de booléens, ou de tableaux d'un certain type.

Les sources contiennent un sous-dossier Type qui contient des classes représentant les différents types. Ces classes héritent toutes de la classe abstraite Type.java, et la plupart des méthodes doivent être implémentées. Vous devez ensuite implémenter les méthodes du fichier TyperVisitor. java, qui effectuent l'inférence de type en visitant les noeuds de l'AST. À la fin de la visite, si aucune erreur de typage n'a été détectée, l'attribut types devra contenir le type de chaque variable du programme. C'est cette information qui doit être fournie au deuxième groupe.

Quelques spécifications supplémentaires:

• Tous les return d'une fonction doivent avoir des types compatibles, ainsi le code suivant doit lever une erreur de typage:

```
auto f() \{if (0 == 1) {
        return true;
    } else {
        return 0;
    }
    return {x};
}
```
• L'appel de fonction ne force pas son type. Par exemple :

```
auto f(auto x){
    return {x};
}
int main(){
    int[] x = f(0);bool[] y = f(true);
    return 0;
}
```
est un programme valide et la fonction  $f$  a pour type  $A \rightarrow \text{tab}[A]$  à tout moment de la compilation.

# 3 Génération de code (2-3 personnes)

Le sous-dossier Asm contient les classes permettant de représenter un code assembleur (comme au TP2). Le but de cette section est de générer un objet Program à partir de l'AST et des types obtenus par le groupe 1, en implémentant les méthodes de CodeGenerator. java. Cette classe contient des visiteurs de l'AST qui renvoient un objet de type Program, contenant un *code linéaire*, c'est-à-dire un code assembleur qui utilise un nombre arbitraire de registres. Vous pouvez simuler l'exécution de ce code en utilisant le simulateur simcode.py.

Quelques spécifications:

- Les booléens seront représentés par les entiers  $0$  (False) et 1 (True).
- La gestion des tableaux (allocation de mémoire et initialisation) seront effectuées comme décrit en CM.

# 4 Allocation de registres (2-3 personnes)

Le sous-dossier Graph contient des classes permettant de représenter des graphes dirigés et non dirigés.

Le but de cette partie est de transformer le code obtenu par le groupe 2 en un vrai code assembleur (sur 32 registres), qui doit pouvoir être simulé par simproc.py. Plusieurs approches (plus ou moins na¨ıves) sont possibles. Nous vous demandons d'impl´ementer l'analyse vue en CM,  $\lambda$  savoir :

- $\bullet\,$ générer le graphe de contrôle
- $\bullet\,$  calculer les ensembles  $LV_{entry}$  et  $LV_{exit}$
- $\bullet\,$ générer le graphe de conflits
- $\bullet\,$  le colorer (la classe  $\mathtt{UnorientedGraph}$  contient déjà une méthode de coloration)
- modifier le code fourni par le groupe 2 en conséquence. Il faut notamment penser à ce qui doit se passer lorsque le graphe n'est pas 32-colorable !